## **7 THINGS TO KNOW** to Help Aging Veterans

from your friends at

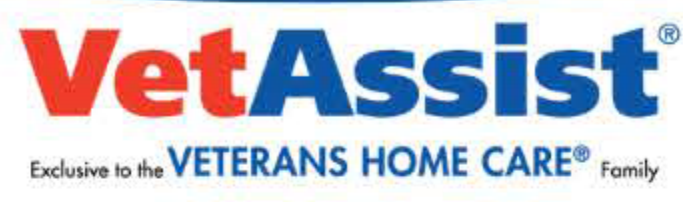

888-314-6075

**Veterans or their survivors aren't** typically notified by the VA if they are eligible for benefits.

## **Check with all 3 VA branches** for benefits:

1. Veterans Health Administration 2. Veterans Benefits Administration **3. National Cemetery Administration** 

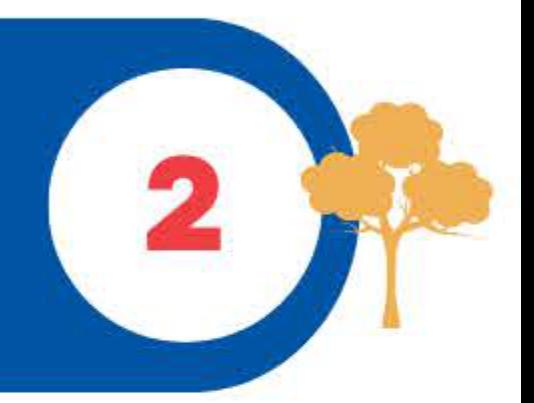

**Aging veterans receiving Disability Compensation payments** may eventually need more help and can apply for additional "Aid and Attendance" amount.

## **Wartime veterans with:**

1. No service-connected disability 2. No combat duty

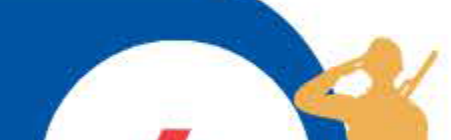

**3. No overseas service** are eligible for a Pension plus an additional "Aid and Attendance" amount.

> **Veterans' widows (surviving spouses)** are eligible to receive the **Aid and Attendance benefit.**

Before filing a VBA claim, consider filing a short "Intent to File" form which can set an earlier effective date for your benefits.

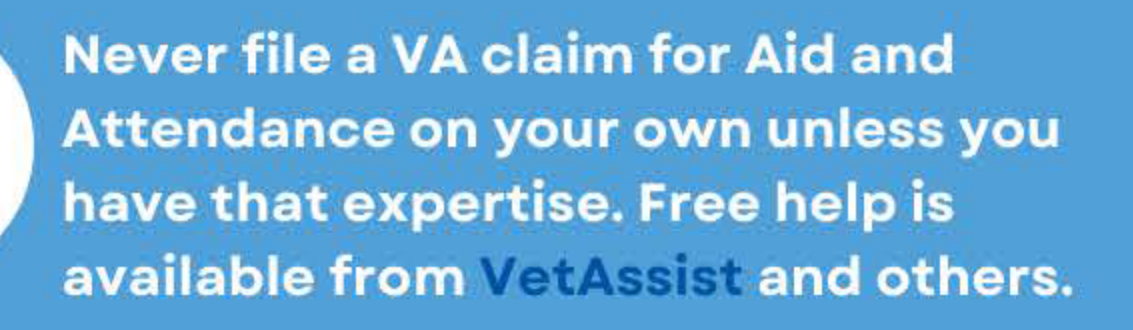

11/11/2022- Veterans Home Care and VetAssist are not part of any government agency and not affiliated with the Department of Veterans Affairs (VA).